### MODULARITÄT Levi Bautz

21.06.2018

# MODULARITÄT

- Grundprinzip der Modularität
- Eigenschaften modularen Codes
- Module und Beispiele
- Zusammenfassung

# GRUNDPRINZIP

- Logische, funktionsweise Aufteilung
- Module interagieren über Schnittstelle
- Kontrast zu monolitisch
- Moderner Standard
- Schließt OO nicht aus

## Beispiele für Module

- Top-down Aufteilung:
- Programm
	- **Libraries** 
		- Klassen
			- Methoden

#### **EIGENSCHAFTEN**

 $\frac{1}{2}$ 

# **Eigenschaften**

- Wiederverwendbarkeit
- Kapselung
- Aufteilung nach Funktion
- Daraus resultierend
	- Ersetzbarkeit
	- Verständlich
	- Leichteres Fehler beheben

## Wiederverwenbarkeit

- Mehrfachverwendung zusammenfassen
- Libraries nutzen
- Spart eine Menge Zeit

```
public class
BeispielWiederverwendbarkeit 
{
private int Treffer(objekt) 
\{if objekt.getroffen()
        {return -20;}
    else
        {return 0;}
}
}
```
# Verkapselung

- Module klar trennen
- Interaktion über Interface
- Macht Änderungen leichter
- Übersichtlicher **public class** VerkapselungBeispiel

```
\{public int getWert()
//Schnittstelle
    {return Wert;}
private void berechneWert()
//innere prozesse
    {...}
```
# Aufteilung nach Funktion

- Kleine vs. große Teile
- Lesbarkeit/Verständnis vs. Funktionalität
- Eher Stilfrage als objektive Korrektheit
- Trozdem: Kleiner = modularer

Alternativen: -Alles im Spielermodul -Hitdetection modularisieren

...

```
public class Spieler 
{
public void Detection+Schaden 
                            (projektil) 
\{if (projektil.pos == spieler.pos)
         \{int \space schaden = 20;
           Spieler.schaden(schaden); }
}
\frac{1}{2}
```
### MODULE

 $\mathcal{L}_{\mathcal{L}}$ 

### Methoden

- Unterster Baustein
- Java: <sichtbarkeit><rückgabetyp><name><(parameter)>{code}
- $\cdot$  C++

<rückgabetyp><name><(parameter)> {code} Sichtbarkeit in Blöcken

• Python

def <name><(parameter)>

Code

#### Klassen

- Umfassen mehrere Methoden nach übergeordneter Funktion
- Class <name>
- Konstruktor
- Bietet Schnittstelle mit public Methoden
- In Python ist alles public

## Libraries

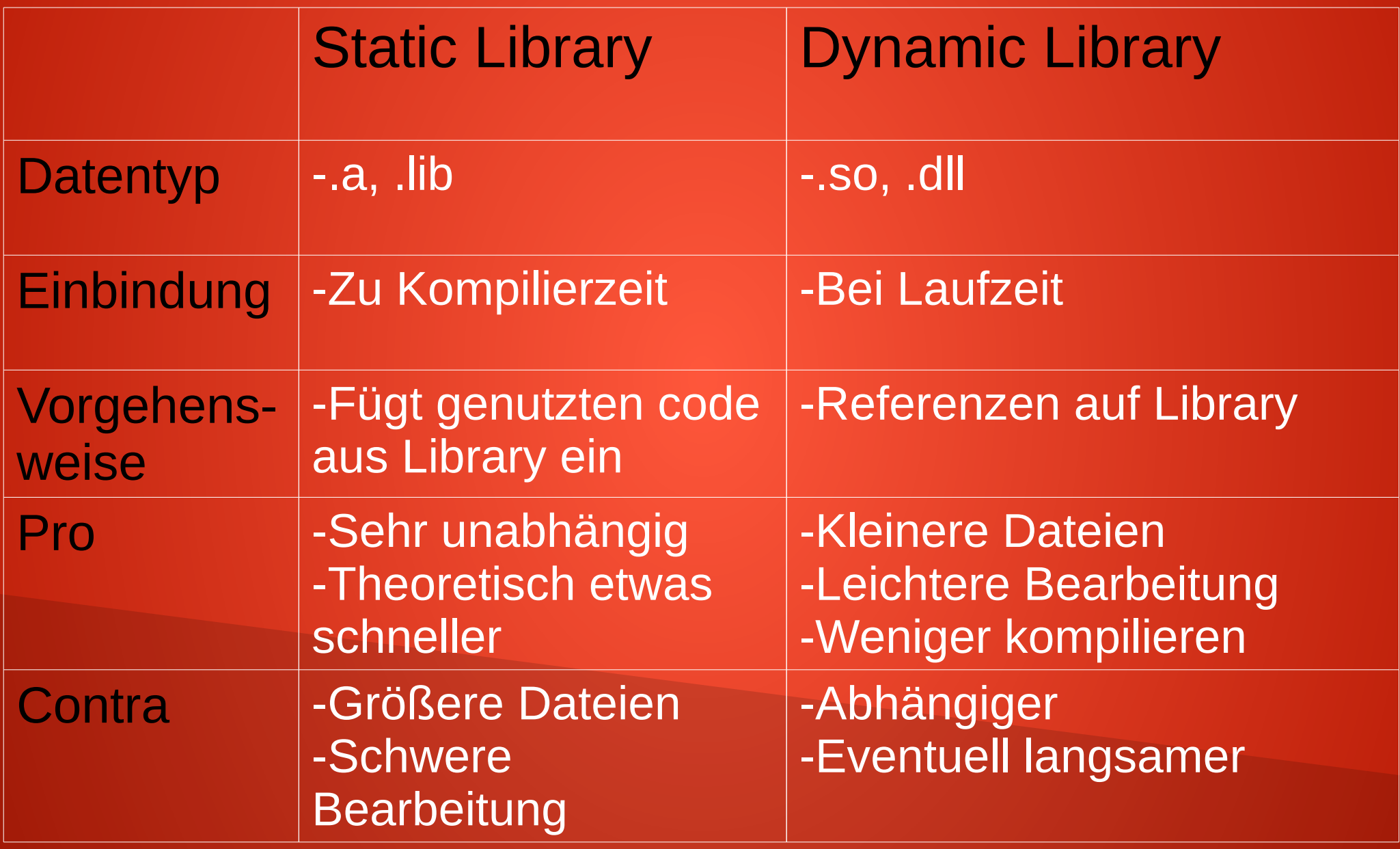

# Datentypen

- $\bullet$  .a, .lib
	- Konzeptgleich (außer Importlibrary)
	- Codearchiv
- .so, .dll
	- Konzeptgleich
	- Executable ähnliche Dateien
	- Bei .dll extra static lib oder im Code manuell loaden
	- Andere feine Unterschiede bei Ausführung

# **Einbindung**

- Static:
	- Linker schreibt Code in executable
	- Header und Library benötigt
- Dynamic:
	- Linker schreibt Referenzen
	- Dynamic muss zur Laufzeit an richtigem Ort sein (Standardverzeichnis oder eigenes)
	- Loader lädt Funktionen

#### Java

- Packages sind keine Libraries
- JARs aber schon
- JAR erstellen: Export→JAR
- JAR einbinden:
	- Library dem Buildpath hinzufügen
	- Import <jarfilename>.Klassenname

# Python

- Module über .py Dateien
- Packages sammeln diese
- Import <dateiname>
- Bei packages mit Punktnotation

### Zusammenfassung

- Erleichtert große Probleme, Teamarbeit
- Erleichtert Weiterentwicklung
- **Leichteres Verständnis**
- Schneller Entwicklung
- Dynamic vs. Static
	- Dynamic ist ressourcensparender
	- Static schneller, simpler und sicherer

### Literaturverzeichnis

- <https://www.jwhitham.org/2017/10/dll.html>
- [https://en.wikipedia.org/wiki/Modular\\_prog](https://en.wikipedia.org/wiki/Modular_programming) [ramming](https://en.wikipedia.org/wiki/Modular_programming)
- [https://www.cprogramming.com/tutorial/share](https://www.cprogramming.com/tutorial/shared-libraries-linux-gcc.html) [d-libraries-linux-gcc.html](https://www.cprogramming.com/tutorial/shared-libraries-linux-gcc.html)